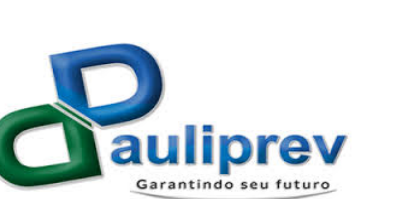

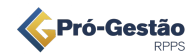

INSTITUTO DE PREVIDÊNCIA DOS FUNCIONÁRIOS PÚBLICOS DO MUNICÍPIO DE PAULÍNIA

## DOCUMENTOS NECESSÁRIOS PARA INGRESSAR COM PEDIDO DE APOSENTADORIA E ABONO DE PERMANÊNCIA

- 1. Certidão de Tempo de Contribuição CTC, original, emitida pelo INSS (solicitar através do site / aplicativo "Meu INSS" - deve ser informado à Secretaria Municipal de Recursos Humanos - SMRH para que seja emitida declaração de vínculo com a Prefeitura de Paulínia);
- 2. Certidão de Tempo de Contribuição, original, emitida pelo Estado, e ou por outro Regime de Próprio de Previdência - RPPS de acordo com Portaria do MPS nº 154 de 15/05/2008;
- 3. Certidão de Tempo de Contribuição, informando tempo de efetivo exercício no cargo e serviço público, emitida pela SMRH (original e dentro do prazo de validade – 30 dias da emissão) bem como cópia da ficha de registro de empregados, ato de nomeação ou admissão e termo de opção de regime (se for o caso);
- 4. Cópias dos documentos pessoais: RG (indispensável e validade de 10 anos, de acordo com a Portaria do MPS nº 154 de 15/05/2008); CPF; certidão de nascimento (se solteiro) ou de casamento; Carteira de Trabalho - CTPS (foto, qualificação civil, contrato de trabalho e demais alterações) e cópia do PIS;
- 5. Cópia do comprovante de endereço atualizado (conta água, luz ou telefone);
- 6. Nos casos de aposentadoria por invalidez, apresentar laudos médicos que comprovem a patologia bem como laudo original para obtenção de isenção do imposto de renda o qual deverá estar assinado por médico da rede pública municipal;
- 7. Nos casos de aposentadoria especial, apresentar PPP's de todo o período de exposição a agentes biológicos;
- 8. Cópia do RG e do CPF dos dependentes e filhos menores de 18 anos
- 9. Se já recebe outro benefício, como aposentadoria ou pensão, apresentar cópia do comprovante de recebimento (art. 24 da EC 103/2019);
- 10. Preencher requerimento no PAULIPREV, anexando todos os documentos relacionados nos itens 1 a 9 e aguardar o trâmite do processo.